# <span id="page-0-0"></span>SF1922/SF1923: SANNOLIKHETSTEORI OCH **STATISTIK** FÖRELÄSNING 13 HYPOTESPRÖVNING.

Tatjana Pavlenko

8 maj 2018

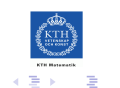

 $QQ$ 

Tatjana Pavlenko [SF1922/SF1923: Sannolikhetsteori och statistik, fls 13](#page-15-0)

## PLAN FÖR DAGENS FÖRELÄSNING

- $\triangleright$  Begrepp inom hypotesprövning (rep.)
- $\triangleright$  Tre metoder för att avgöra om  $H_0$  ska förkastas.
- $\triangleright$  Styrkefunktionen (Kap. 13.4).
- $\blacktriangleright$  Tillämpning på normalfördelning (Kap. 13.6).
- Användning av normalapproximation (Kap. 13.7).

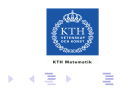

つへへ

#### BEGREPP INOM HYPOTESPRÖVNING (REP.).

- ▶ Vi betraktar den allmänna situationen: vi har ett stickprov  $x = (x_1, \ldots, x_n)$  som är utfall av s. v.  $(X_1, \ldots, X_n)$  från någon fördelning  $F_X(x; \theta)$ .
- $\triangleright$  Vi vill testa en grundhypotes, eller *nollhypotes*, om *θ*: *H*<sub>0</sub> : *θ* = *θ*<sub>0</sub> mot en alternativ hypotes,  $H_1$ , som kan vara enkel,  $H_1$  :  $\theta = \theta_1$ , eller sammansatt, t ex  $H_1$ :  $\theta > \theta_0$ . En hypotes av typ  $H_1$ :  $\theta > \theta_0$  eller  $H_1$  :  $\theta < \theta_0$  är ensidig, medan  $H_1$  :  $\theta \neq \theta_0$  är tvåsidig.

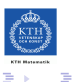

### BEGREPP INOM HYPOTESPRÖVNING (REP.).

 $\triangleright$  För att testa  $H_0$  definierar vi först en test variabel eller teststorhet,  $t_{obs} = t(x)$  som är en observation av motsvarande stickprovsvariabel  $t(X)$ . Vi kommer också att behöva testets signifikansnivån eller felrisk.

**►** Def: Med signifikansnivån, eller felrisken, α för ett test menas

 $\alpha = P(H_0 \text{förkastas})$  om  $H_0$  är sann.

▶ Testet utformas på så sätt att felrisken blit liten. Vanliga nivåer är  $\alpha = 0.05$ ,  $\alpha = 0.01$ ,  $\alpha = 0.001$ . Jämför med felrisker vid konfidensintervall konstruktion!

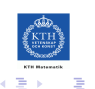

## TRE METODER FÖR ATT AVGÖRA OM  $H_0$  SKA FÖRKASTAS.

## Testvariabelmetoden (rep.)

- Hitta en teststorhet  $t(X)$  och till den ett kritiskt område C.
- $\blacktriangleright$  Testet blir då:

$$
\text{Om}\ \left\{\begin{array}{ll}t_{obs.}\in\textit{C}, & \text{förkasta}\ H_{0}\\t_{obs.}\notin\textit{C}, & \text{ej förkasta}\ H_{0},\end{array}\right.
$$

där det kritiska området  $C$  anpassas så att

$$
P(H_0 \text{ förkastas}) = P(t(X) \in C) = \alpha \quad H_0 \text{ är sann}
$$

och *α* är testets signifikansnivå som väljs på förhans.

 $\blacktriangleright$  Tolkning:

Om  $H_0$  förkastas så föreligger det ett signifikant avvikelse från nollhypotesen H<sub>0</sub> på nivån *α*.

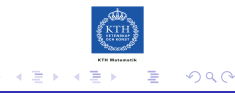

# Direktmetoden (rep.)

- ▶ Direktmetoden baseras också på testvariabel, med det kritiska området preciseras inte utan man avgör bara vilka värden på testvariabel som tyder på att  $H_1$  är sann, t ex  $t(X) > C$ .
- Det direkta med direktmetoden är att vi räknar ut ett storhet som direkt kan jämföras med felrisken! Metoden går till på följande sätt:
	- 1. Antag att  $H_0$  är sann (dvs att det parametervärde den specificerar är det rätta värde).
	- 2. Räkna under  $H_0$  ut

p-värdet =  $P$ (teststorhet blir minst lika extremt som observerat).

3. Om p-värde är mindre än *α* (ofta *α* = 0.05, 0.01, 0.001) så förkastas H<sub>0</sub> med felrisk  $α$ .

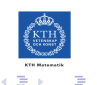

つへへ

TRE METODER FÖR ATT AVGÖRA OM  $H_0$  SKA FÖRKASTAS (FORTS.)

## Direktmetoden.

- $\blacktriangleright$  Tolkning: Om p-värde är litet (ofta  $<$  än 0.05, 0.01 eller 0.001) så tror vi inte på  $H_0$ . p-värde ger alltså ett mått på hur orimlig  $H_0$  är.
- $\blacktriangleright$  Beslutsregel:

om *p*-värde < *α* så förkastas H<sub>0</sub>.

**In** Detta i termer av testvariabelmetoden betyder att  $t_{obs}$  hamnar i det kritiska området C.

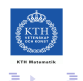

## TRE METODER FÖR ATT AVGÖRA OM  $H_0$  SKA FÖRKASTAS (FORTS.)

Konfidensmetoden.

- ► Konfidensmetoden går till på följande sätt:
	- 1. Beräkna ett konfidensintervall  $l_{\theta}$  för parametern med samma felrisk som önskas för testet, dvs med konfidensgrad  $1 - \alpha$ .
	- 2. Förkasta  $H_0: \theta = \theta_0$  om  $\theta_0 \notin I_\theta$ .
- ▶ Typen av konfidensintervall som ska beräknas beror på hur den alternativa hypotesen ser ut:
	- $\cdot$  om  $H_1$  :  $\theta \neq \theta_0$  ska  $I_\theta$  vara tvåsidigt,
	- $\cdot$  om  $H_1$ :  $\theta > \theta_0$  ska  $I_\theta$  vara ensidigt, nedåt begränsat,
	- $\cdot$  om  $H_1$ :  $\theta < \theta_0$  ska  $I_\theta$  vara ensidigt, uppåt begränsat
- $\blacktriangleright$  Tolkning: under antagande att  $H_0$  är sann, dvs  $\theta_0$  är den sanna parametervärde

$$
P(H_0 \text{ förkastas} | H_0 \text{ är sann}) = P(t(X) \in C)
$$

$$
=P(\theta_0\notin I_\theta)=1-(1-\alpha)=\alpha,
$$

dvs testnivå är *α*.

EXEMPEL: RATTONYKTERHET (FORTS. FRÅN FÖRRA FÖRELÄSNING)

- $\blacktriangleright$  Gränsen för rattonykterhet är 2 $\%$ .
- $\triangleright$  Modell: antag att ett mättning *i* är en observation av

$$
X_i = \mu + \varepsilon_i,
$$

där  $\mu$  är den sanna halten,  $\varepsilon_i \in N(0,\sigma)$  (ober. för  $i = 1, \ldots, n$ ) är mätfel där  $\sigma$  antas vara känd, låt  $\sigma = 0.04$ .

► För att avgöra om en person är skyldig till rattonykterhet kan man använda följande hypoteser:

> $H_0$ :  $\mu = 0.2$  (oskyldig)  $H_1: \mu > 0.2$  (skyldig).

 $\triangleright$  Vi väljer felrisken,  $\alpha = 0.001$ , dvs

 $\alpha = P$ (förkasta  $H_0$  om  $H_0$  är sann).

## EXEMPEL: RATTONYKTERHET (FORTS.)

Att  $H_0$  förkastas innebär att vi finner en person skyldig och om  $H_0$ är sann så är man oskyldig. Felrisk (signifikansnivån) blir alltså

```
P(döma en oskyldig) = 0.001.
```
Denna händelse inträffar i genomsnitt var tusende gång, dvs vi valde ganska låg felrisk.

- **Fillämpning av de tre metoderna för att avgöra om**  $H_0$  **ska förkastas** i ex om rattonykterhet, på tavlan.
- $\triangleright$  Viktig! De tre metoderna för hypotesprövning är ekvivalenta, dvs ger alltid samma resultat. Detta gäller dock endast exakta test, inte alltid approximativa.

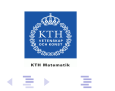

# TVÅ TYP AV FEL VID HYPOTESPRÖVNING.

Hur bra ett test skiljer  $H_0$  från  $H_1$ ? Det finns två olika fel (felslutsatser) som kan inträffa vid hypotesprövning. Det brukar kallas

- $\triangleright$  fel av första slaget: att förkasta H<sub>0</sub> trots att H<sub>0</sub> är sann, (typ I-felet, den valda felrisken eller signifikansnivån, *α*)
- $\triangleright$  fel av andra slaget: att inte förkasta  $H_0$  trots att  $H_1$  är sann, (typ II-felet).
- Exempel: Test förmåga att förkasta  $H_0$  då den inte är sann, t ex hur stor chans har man att klara sig om man är skyldig med en given promillehalt i exempel om rattonykterhet som togs upp? Vi ska i så fall räkna ut

 $P$ (dömas med alkoholhalten  $\mu$ )

dvs, sannolikhet att dömas om  $\mu$  är den sanna värde.

 $\triangleright$  För detta brukar man ange testets styrka som funktion av parameter *µ* (allmänt θ).

 $\Omega$ 

 $\mathbf{A}$  . The first set

#### STYRKEFUNKTION.

 $\triangleright$  Def. Styrkefunktionen, h( $\theta$ ), för ett test definieras som

 $h(\theta) = P(H_0 \text{ förkastas})$  om  $\theta$  är det rätta parametersvärde.

 $\blacktriangleright$  Ett test är bra om

 $h(\theta)$  *är stor för alla*  $\theta \in H_1$ . och  $h(\theta)$  är liten för alla  $\theta \in H_0$ .

■ Med hjälp av styrkefunktionen kan vi räkna ut typ I- och typ II-felet:

Typ I:  $\alpha = P(H_0)$  förkastas trots att den är sann) =  $h(\theta_0)$ Typ II:  $β = P(H<sub>0</sub> e<sub>j</sub>$  förkastas om den ej är sann utan  $θ<sub>1</sub>$  är rätt värde) =  $1-h(\theta_1)$ .

- ▶ Plottar man styrkefunktionen kan man avläsa de båda felriskerna.
- $\triangleright$  Exempel: studera testets styrkefunktion för rattonykterhet exempel, på tavlan.

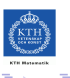

#### STYRKEFUNKTION (FORTS.)

För att se hur bra ett test skiljer  $H_0$  från  $H_1$  kan man använda syrkefunktion,  $h(\mu)$ , som är sannolikhet att  $H_0$  förkastas då  $\mu$  är rätt värde.

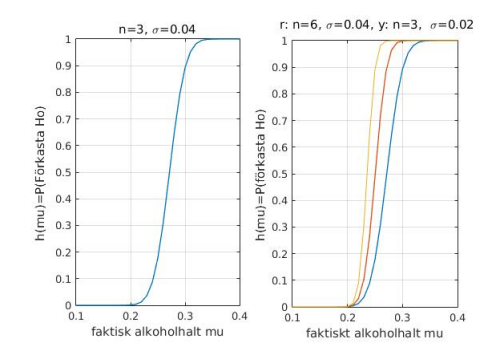

FIGUR: Vänster: styrkefunktionen för alkoholtestet. Höger: samma styrkefuntion samt hur den förändras då man fördubblar antalet mätningar till  $n = 6$  eller halverar observationernas  $\sigma = 0.02$  (t ex genom att köpa dyrare mätare). I båda fallen ökar testets benägenhet att fälla skyldiga persone

 $QQ$ 

∍

# TILLÄMPNING PÅ NORMALFÖRDELNING: ALLMÄNT

Låt  $x_1, \ldots, x_n$  vara ett slumpmässigt stickprov från  $N(\mu, \sigma)$ .

 $\triangleright$  Vi vill testa

$$
H_0: \mu = \mu_0
$$

och använder testvariabel metoden. Då är testvariabel

$$
u(x) = \begin{cases} (\bar{x} - \mu_0)/D & \text{om } \sigma \text{ är känd, } D = \sigma/\sqrt{n} \\ (\bar{x} - \mu_0)/d & \text{om } \sigma \text{ är okänd, } d = s/\sqrt{n} \end{cases}
$$

▶ Om  $H_0$  är sann, är dessa kvoter observationer av s.v som är  $N(0, 1)$ respektive  $t(n - 1)$  fördelad och vi får kritisk område C med hjälp av motsvarande *λ*- och t-kvantiler.

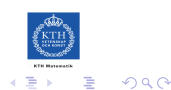

# TILLÄMPNING PÅ NORMALFÖRDELNING: (FORTS.)

Beslutsregel erhålls beroende på utseendet hos den alternativa hypotesen  $H_1$ :

- ► (a) Om  $H_1: \mu \neq \mu_0$  (dvs tvåsidig alternativ), så förkastas  $H_0$  om  $|u(x)| \geq \lambda_{\alpha/2}$ , respektive om  $|u(x)| \geq t_{\alpha/2}(n-1)$ .
- ► (b) Om  $H_1$  :  $\mu > \mu_0$  (dvs ensidig alternativ), så förkastas  $H_0$  om  $u(x) > \lambda_{\alpha}$ , resp.  $u(x) > t_{\alpha}(n-1)$ .
- ► (c) Om  $H_1$ :  $\mu < \mu_0$  (dvs ensidig alternativ), så förkastas  $H_0$  om  $u(x) < \lambda_{\alpha}$ , resp.  $u(x) < t_{\alpha}(n-1)$ .

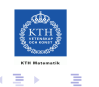

## <span id="page-15-0"></span>ANVÄNDNING AV NORMALAPPROXIMATION.

▶ Har man approximativt normafördelad skattatre, dvs  $\theta^* \in \mathcal{A}s\mathcal{N}(\theta, D(\theta^*))$  då kan man använda testvariabel

$$
t(X)=\frac{\theta^*-\theta_0}{D(\theta^*)}\quad\text{om}\,D(\theta^*)\,\text{ar kind}.
$$

► Om *D*( $\theta^*$ ) innehåller den parameter vi undersöker i H<sub>0</sub> då ska θ<sub>0</sub>, dvs värden från  $H_0$  användas, vilket ger  $D_0(\theta^*)$  och testvariabeln

$$
t(X)=\frac{\theta^*-\theta_0}{D(\theta^*)}.
$$

 $\blacktriangleright$  Annars används

$$
t(X)=\frac{\theta^*-\theta_0}{d(\theta^*)}.
$$

Kvoten ovan antas ungefär normalfördelad så att man kan utföra ett test på samma sätt som under normalantagande. Viktig! λ-kvantilen används och H<sub>0</sub> förkastas på approximativt nivån *α*.

つへへ